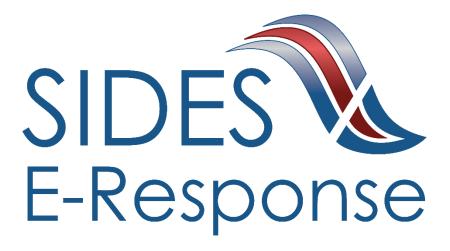

# **SEPARATION INFORMATION E-RESPONSE WEB SITE**

**USER GUIDE** 

Version: 2.8

Date: August 2018

Copyright © 2018, National Association of State Workforce Agencies. All Rights Reserved.

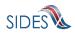

| 1 | Int | roduction                                          | . 1 |
|---|-----|----------------------------------------------------|-----|
| 2 | Ge  | tting Started                                      | . 1 |
|   | 2.1 | Minimum Requirements, Credentials, and Conventions | . 1 |
|   | 2.2 | Credentials                                        | . 1 |
|   | 2.3 | Conventions                                        | . 2 |
| 3 | Log | gging In                                           | . 2 |
| 4 | Fea | atures Included in Multiple Screens                | . 4 |
| 5 | Sep | paration Information Requests Screen               | . 5 |
|   | 5.1 | Creating a Response                                | . 6 |
| 6 | An  | nending a Submitted Response                       | 20  |

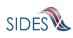

# 1 Introduction

SIDES E-Response is a website that makes it possible for employers to respond electronically to requests for information from participating state unemployment insurance agencies. This guide provides step-by-step direction for responding to requests for information about the reasons that a former worker was separated from employment, including samples of the screens that you will see when you login to E-Response and enter information related to a specific claim/individual. The E-Response system performs a comprehensive check of the information to ensure that it is complete before it is submitted. When a response is submitted, E-Response provides a confirmation number for your records.

# 2 Getting Started

# 2.1 Minimum Requirements, Credentials, and Conventions

#### Minimum Requirements.

The minimum system requirements to use SIDES E-Response are:

- Internet Explorer version 11.0 or higher.
- Chrome V44 or higher.
- Firefox V37 or higher.
- JavaScript must be turned on.
- A minimum screen resolution of 1024 x 768.

#### 2.2 Credentials

Before logging into SIDES E-Response, you will need the following credentials:

- Federal Employer Identification Number (FEIN)
- State Employer Identification Number (SEIN) if used by requesting State
- Personal Identification Number (PIN)

The State Unemployment Insurance (UI) agency requesting information will provide your PIN either with the notice that requests separation information or through another avenue. Some States may assign a business one PIN for access to all requests sent to it; other states may assign a separate PIN for access to each request. If you have questions regarding credentials for logging in to E-Response, please contact the State UI agency from which you have received a request.

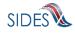

#### 2.3 Conventions

This guide uses the following conventions:

| [Button]:          | Brackets indicate a button and the button label you will see on the screen.        |
|--------------------|------------------------------------------------------------------------------------|
| <u>Hyperlink</u> : | All hyperlinks in the screen will be indicated with a bold underline.              |
| "Area of screen":  | Double quotes indicate headers or some other specific area of a particular screen. |
| SMALL CAPS:        | Screen titles are shown in SMALL CAPS.                                             |

# 3 Logging In

To log-in to SIDES E-Response:

- Launch an Internet Browser (Internet Explorer, version 9.0 or higher required)
- Go to <u>http://uisides.org</u>

The screen shown below will appear.

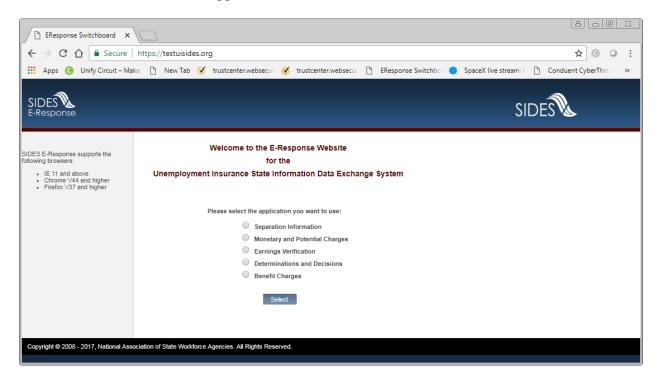

On the WELCOME screen, select Separation Information, and click the [Select] button. The screen shown below will appear.

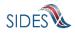

On the LOGIN screen, do the following:

- Select the appropriate State from the drop-down list;
- Enter your Federal Employer Identification Number (FEIN) without dashes or other punctuation;
- Enter your State Employer Identification Number (SEIN) without dashes or other punctuation;

**Note**: If a State UI agency does not use a State Employer Identification Number, the SEIN is not required and no SEIN box will be displayed on the Login screen;

• Enter the PIN provided to you by the requesting State UI agency, and

Note: PINs are case SenSitive

• Click the [Login] button.

| SIDES<br>E-Response                                                                                                    | SIDES                                                                                                    |
|----------------------------------------------------------------------------------------------------|----------------------------------------------------------------------------------------------------|
| Users Guide Help with E-Response  indicates a Required Field  All values entered into the FEIN/SEIN/PIN fields are case SenSiTive | Separation Information Application, Response Entry To respond to your separation information request(s), please login using the instructions provided by the State Agency.  *State: Select One  *State: Select One  *Gentification Number:  *State Employer Identification Number:  *State Employer Identification Number: *State Employer Identification Number: *State Employer |
| Note: Dashes and/or other<br>punctuation should be omitted from<br>the Federal Employer Identification<br>Number.                 | Cancel Login<br>Return to the Main E-Response Selection Page                                                                                                    |

If the login is unsuccessful, first try again, being very careful with your key strokes. If you continue to have a problem, either your credentials are incorrect or there are no separation information requests pending at this time. Contact the requesting State UI agency if you received a notice that a separation request is pending and you cannot log into the system to enter your response.

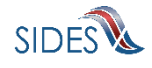

# 4 Features Included in Multiple Screens

- <u>Identifying Information</u>. Your FEIN and SEIN (if used) will be displayed in the upper right portion of the screens.
- <u>Information Bar.</u> A vertical section on the left side of the screen provides specific instructions to help you navigate specific pages.
- <u>Site Navigation Buttons.</u> At the bottom of most pages you will find the following buttons:
  - [Back]—saves your work and takes you to the previous page.
  - [Cancel]—deletes data from the screen, and you remain on the same page.
  - [Save]—saves data entered and runs validations, but you remain on the same page.
  - [Main Menu]—does not save data entered, and returns you to the Separation Information Requests page.
  - [Next]—saves data entered and moves to the next page.
  - [Go]—a drop down menu allows you to select and jump to a particular page.

**Note**: Using the browser navigation button to go back or go forward will <u>NOT</u> ensure the proper functioning of the site and could cause you to lose work.

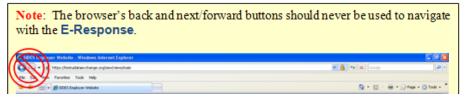

- <u>Sign Out Button</u>. The [Sign Out] button located in the upper far-right portion of each page will log you out of the E-Response website. Be sure you have saved your work before signing out.
- <u>Help Icon</u>. This symbol indicates help is available for the particular field where it is found. Simply mouse over the icon to see the help text.
- <u>Screen Identification Number</u>. The number in the bottom right corner of each screen identifies it. Should you have questions or problems with a particular screen/page, please refer to this screen number when contacting your State UI agency.

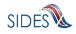

• <u>Standard Web Interface Features</u>. Many pages include navigation and functions that are common on most websites, including clickable radio buttons, check boxes, drop-down menus, and text fields. Remember to use only the navigation features built into the site. Using browser navigation features to go back, forward, or print could cause you to lose your work.

#### 5 Separation Information Requests Screen

After logging in to E-Response you will see the pending separation information request or requests that are associated with the PIN that you entered. A sample screen is shown below.

| SIDES<br>E-Response                                                                                                    |                                                                                                    |                                                                                                    | FEIN: 222222222<br>SEIN: 222222222                | Sign out      |
|----------------------------------------------------------------------------------------------------|----------------------------------------------------------------------------------------------------|----------------------------------------------------------------------------------------------------|---------------------------------------------------|---------------|
| Search by SSN: (Omit Dashes)                                                                                                    | Each request will have an atta     New Mexico currently only off     Any request for custom addition | ease be advised you have 10 days to res<br>chment with additional questions that mu<br>rs the option to complete separation info<br>nal fact finding must be completed throu<br>DES E-Response. SIDES E-Response s | rmation at this time.<br>gh New Mexico's website. | 11.3.300.301. |
| Users Guide<br>Help with E-Response                                                                                                    | <ul> <li>IE 11 and above</li> <li>Chrome V44 and higher</li> <li>Firefox V37 and higher</li> </ul>   |                                                                                                    |                                                   |               |
| Select a Separation Information<br>Request to create a response and/or<br>view/print. Or, select a Separation<br>Information Response to edit, delete<br>or view/print. |                                                                                                    | s during this window as the system may<br>Separation Inform                                                                                                    |                                                   |               |
| Select "Create Response" to begin<br>a response.                                                                                                    | Order by: Due Date  Ascending                                                                        |                                                                                                    |                                                   |               |
| Select "Edit Response" to edit<br>information to a response that has<br>not yet been submitted.<br>Select "Delete Response" to delete                                   | SSN: 250-00-7000<br>Name: Farley, Roger B<br>Date Due: 11:59 PM Eastern on<br>09/30/2018             | Response Status: In Progress<br>Edit Response<br>Delete Response                                                                                                    | View/Print                                        |               |
| a response that has not yet been<br>submitted.<br>Select "Create Amendment" to<br>change a response that has already                                                    | SSN: 250-00-7001<br>Name: Bowen, Mary j<br>Date Due: 11:59 PM Eastern on<br>09/30/2018               | Response Status: In Progress<br>Edit Response<br>Delete Response                                                                                                    | View/Print                                        |               |
| been submitted.<br>Select "Edit Amended Response"<br>to edit information on an amendment<br>in progress.                                                                | SSN: 250-00-7002<br>Name: Delone, Maria S<br>Date Due: 11:59 PM Eastern on<br>09/30/2018             | Response Status: In Progress<br>Edit Response<br>Delete Response                                                                                                    | Nview/Print                                       |               |
| Select "Delete Amended<br>Response" to delete an amended<br>response that has not yet been<br>submitted.<br>Note: Requests remain on the                                | SSN: 250-00-7003<br>Name: Doe, Steve j<br>Date Due: 11:59 PM Eastern on<br>09/30/2018                | Response Status: Not Started<br>Create Response                                                                                                    | TView/Print                                       |               |
| SIDES E-Response Website for 35<br>days.                                                                                                    | Separation Information Requests for a separation requests found for other                            |                                                                                                    |                                                   |               |
| Copyright © 2008 - 2018, National Asso                                                                                                    | ciation of State Workforce Agencies. All R                                                           | ights Reserved.                                                                                                    |                                                   |               |

At the top left is a "Search by SSN" box. If the list of pending requests is lengthy, you can locate a specific request by entering the SSN to which it relates in this box and clicking [Search].

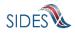

The list shows each claimant's name, SSN, and the date and time that the separation information response is due to the requesting state. It is important that each response be submitted by its due date to ensure that the information can be used to determine whether the individual is eligible for unemployment benefits. Not responding by the due date may adversely affect your account.

Response Status Buttons. The buttons shown for each pending request indicates its status.

- If the response has not yet been started, the button will show [Create Response]
- If the response is in progress, you can choose the buttons [Edit Response] or [Delete Response]
- If the response has been submitted, the button will show [Create Amendment].
- Requests will remain on the website for 35 days after the request date.

#### 5.1 Creating a Response

This section takes you step-by-step through the process of creating and submitting a response. At any point in the process, you can save your work and come back to it later. When you login to work on it later, click the [Edit Response] button which will take you back to the beginning of the response pages. You also have the option of deleting all of the information that you have entered and starting fresh by clicking the [Delete Response] button.

**Note**: Only a limited character set (numbers and letters) may be keyed into text fields. Use care when cutting and pasting from other applications, such as Microsoft Word. Invisible characters such as a paragraph symbol may be pasted into the text field that will cause an error message to be displayed.

To begin work on a response, click [Create Response]. You will then see the **CLAIMANT AND EMPLOYER IDENTIFICATION** page. A sample is shown below.

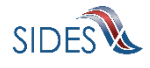

| SIDES<br>E-Response                                                                                                    |                                                                                                    |                                                                                                    | FEIN: 22222222<br>SEIN: 222222222                                                      | Sign out |
|----------------------------------------------------------------------------------------------------|----------------------------------------------------------------------------------------------------|----------------------------------------------------------------------------------------------------|----------------------------------------------------------------------------------------|----------|
| Users Guide<br>Help with E-Response                                                                                           | Request Date: 09/19/2                                                                                                    | 250-00-7000 Claim Number: 1984241 Nan<br>2018 Date Due: 09/30/2018 Claim Effectiv<br>laimant and Employer Identification                   | ve Date: 03/18/2018                                                                    |          |
| Indicates a Required Field<br>Please review Claimant and<br>Employer Identification information<br>and enter any corrections. | Requesting State<br>State: UT<br>Agency:<br>Phone:<br>Fax:                                                                                                    | Claimant Provided Inform<br>SSN:<br>Name:<br>Other Last Name Used:<br>State Claim Number:<br>Benefit Year Begin<br>Date:<br>Type of Claim: | nation<br>250-00-7000<br>Farley, Roger B<br>1984241<br>2018-03-18<br>New Initial Claim |          |
|                                                                                                    | Employer Information<br>Employer Name:<br>State Employer Account Number:<br>Federal Employer Identification Number:<br>Check here if employer Information is incorrect<br>Check here if the claimant worked under any other<br>Employer Status | Information of Record<br>TESTDATA INC<br>0770384<br>22222222<br>r SSN or Name                                                              |                                                                                        |          |
| TPA = Third Party Administrator                                                                                               | Check here if claimant did NOT work for this emplo<br>Check here if TPA receiving this request does NO<br>Check here if TPA receiving this request does NO<br>Cance<br>Go to Page Claimant and                                                 | T represent this employer                                                                                                    | ▼ Go                                                                                   | Next >   |
| Copyright © 2008 - 2018, National Asse                                                                                        | sociation of State Workforce Agencies. All Rights Reserved.                                                                                                    |                                                                                                    |                                                                                        | 3        |

This page includes a series of pre-populated fields including "Requesting State" information and "Claimant Provided Information." This information cannot be changed.

"Employer Information" is also pre-filled; however, if "Claimant Provided Information" or "Employer Information" is incorrect, you may supply corrected information. Select the checkbox(es) next to "Check here if employer information is incorrect" and/or "Check here if the claimant worked under any other SSN or Name".

Immediately below this section, there is an opportunity to check a box indicating that the request has been sent to you in error either because the individual did not work for your business or, if you are a Third Party Administrator (TPA), that you do not represent the employer for whom the individual worked.

After completing the **CLAIMANT AND EMPLOYER IDENTIFICATION** page, click [Next] to continue your response. If you selected a check-box to provide corrected "Claimant Provided Information" or "Employer Information", the **CLAIMANT AND EMPLOYER IDENTIFICATION CHANGE** page is displayed. Enter information into the "Corrections (if different)" fields and the changed data will be routed to the appropriate State UI agency for review and handling. Updated information must be entered on the page before the [Next] button may be pressed. If you do not have corrected information, press the [Back] button and correct your answer.

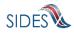

| SIDES<br>E-Response                                                                                                    |                                                                                                    |                                                                                                    | FEIN: 222222222<br>SEIN: 222222222 | Sign out              |
|----------------------------------------------------------------------------------------------------|----------------------------------------------------------------------------------------------------|----------------------------------------------------------------------------------------------------|------------------------------------|-----------------------|
| Users Guide<br>Help with E-Response<br>* indicates a Required Field<br>Please review Claimant and<br>Employer Identification information<br>and enter any corrections. |                                                                                                    | 0-00-7000 Claim Number: 19842<br>018 Date Due: 09/30/2018 Claim<br>nt and Employer Identification<br>Information of Record<br>250-00-7000<br>Farley, Roger B |                                    | Q                     |
|                                                                                                    | Employer Information<br>Employer Name:<br>State Employer Account Number:<br>Federal Employer Identification Number: | Information of Record<br>TESTDATA INC<br>0770384<br>222222222<br>Save Main Mer<br>Employer Identification Change                                             | Corrections(if different)          | 2<br>2<br>2<br>Next > |
| TPA = Third Party Administrator<br>Copyright @ 2008 - 2018, National Asso<br>12 201 - Build al7(1925 - 22, 19                                                          | xiation of State Workforce Agencies. All Rights Reserved.                                                           |                                                                                                    |                                    | 3.2                   |

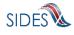

The **PREPARER INFORMATION PAGE** is the next page to be filled out in the separation response sequence. Enter the information about the entity and person preparing the response. After reviewing/completing this page, click [Next].

| SIDES<br>E-Response                                             | FEIN: 22222222 Sign out<br>SEIN: 22222222                                                                                                    |
|-----------------------------------------------------------------|----------------------------------------------------------------------------------------------------|
| Users Guide<br>Help with E-Response                             | Response for SSN: 250-00-7000 Claim Number: 1984241 Name: Farley, Roger B<br>Request Date: 09/19/2018 Date Due: 09/30/2018 Claim Effective Date: 03/18/2018<br>Preparer Information                                                                                                    |
| • Indicates a Required Field<br>TPA = Third Party Administrator | •Who is providing this response?   •Who is providing this response?   •On the person preparing this response?   •On the person preparing this response?   •Preparer's elephone number plus extension: (Only digits, omit parenthesis, dashes or spaces)   •Preparer's Fax number: (Only digits, omit parenthesis, dashes or spaces) <b>Cancel</b> Save Main Menu   • Cancel Preparer Information v Co |
| Copyright © 2008 - 2018, National                               | Association of State Workforce Agencies. All Rights Reserved. 3.3                                                                                                    |

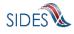

If there are any informational attachments on the request for separation, the **UI AGENCY INSTRUCTIONS** page is displayed. Click the [Download] button to retrieve any attachments. Any attachments supplied by the UI Agency that are actionable, are available for download on the **ADDITIONAL SEPARATION INFORMATION** page that will be displayed further in the response flow. A sample of the **ATTACHMENTS FROM UI AGENCY** page is shown below.

| SIDES<br>E-Response                                                      |                                                      |                                                                                                    | FEIN: 222222222<br>SEIN: 222222222             | Sign out |
|--------------------------------------------------------------------------|------------------------------------------------------|----------------------------------------------------------------------------------------------------|------------------------------------------------|----------|
| Users Guide                                                              | Response for<br>Request Date: D                      | SSN: 560-34-8476 Claim Number: 388620<br>8/16/2018 Date Due: 08/27/2018 Claim Et<br>UI Agency Instructions | Name: Wilson, Jim<br>ffective Date: 10/02/2016 |          |
| Documents have been attached to                                          | Informational only attachments:                      |                                                                                                    |                                                |          |
| this Separation Information Request.<br>Note: Some documents may require | Document Name                                        | Document Size<br>Extension                                                                                 |                                                |          |
| your response.                                                           | 16000Characters.tif                                  | RTF 5,840 Download                                                                                         |                                                |          |
|                                                                          | < Back C<br>Go to Page UI Ager                       | Cancel Save Main Menu<br>ncy Instructions T Go                                                             |                                                | Next >   |
|                                                                          | ation of State Workforce Agencies. All Rights Reserv | red.                                                                                                    |                                                | 3.4      |
| 13.201 - Build af7da25 - 29.42                                           |                                                      |                                                                                                    |                                                |          |

After reviewing/completing this page, click [Next] which takes you to the **EMPLOYMENT INFORMATION** page. You will enter information about the claimant's employment and earnings with your business on this page, a sample of which is shown below.

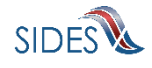

| SI - Employment Information X                                 |                                                                                   |                                                                                 |                                                   |                                 |
|---------------------------------------------------------------|-----------------------------------------------------------------------------------|---------------------------------------------------------------------------------|---------------------------------------------------|---------------------------------|
| ← → C ☆ 🔒 Secure   ht                                         | ttps://testuisides.org/si/views/response                                          |                                                                                 |                                                   | ☆ ⊙ ♀ :                         |
| Apps G Unify Circuit – Make                                   | 🖹 New Tab 🧭 trustcenter.websecur 🧭 trustcent                                      | er.websecur 🗋 ERespon                                                           | se Switchbo 🔵 SpaceX live s                       | tream: F 🕒 Conduent CyberThre » |
| SIDES<br>E-Response                                           |                                                                                   |                                                                                 | FEIN: 222222222<br>SEIN: 222222222                | Sign out                        |
| Users Guide                                                   | Response for SSN: 250-00-70<br>Request Date: 09/19/2018 Date<br>Em                | 00 Claim Number: 1984241<br>te Due: 09/30/2018 Claim Ef<br>ployment Information | Name: Farley, Roger B<br>fective Date: 03/18/2018 |                                 |
| Help with E-Response                                          | Save complete                                                                     | d successfully.                                                                 |                                                   |                                 |
| * indicates a Required Field                                  |                                                                                   |                                                                                 |                                                   |                                 |
| Enter all applicable information using<br>the space provided. | * Employer's Reason for Claimant's Separation:                                    | Select One                                                                      |                                                   | <b>T</b>                        |
| the space provided.                                           | Claimant Provided Reason for Separation:<br>First day of work: Claimant Provided: | 42/26/4080                                                                      | Laid Off/Lack of Work                             |                                 |
|                                                               | Last day of work: Claimant Provided:                                              |                                                                                 |                                                   | 2                               |
|                                                               | Was this seasonal employment according to state law?                              | 55/10/2010                                                                      |                                                   |                                 |
|                                                               | Does the claimant have reasonable expectation of returning to v                   | work for you?                                                                   | Yes No                                            |                                 |
|                                                               | Claimant's Job Title: Director IT security                                        |                                                                                 | Yes No                                            |                                 |
| Copyright @ 2008 - 2018, National Associa                     |                                                                                   | Save Main Menu                                                                  | (                                                 | Next >                          |
| 13.201 - Build af7da25 - 29.47                                | and of State Werklotte Agencies. All rights reserved.                             |                                                                                 |                                                   | *                               |

The separation reasons available to you from the "Employer's Reason for Claimant's Separation" drop-down list are below. If you know the specific number associated with your reason, you may simply type the number of your choice to jump to that reason in the list.

- Temporary Layoff
- Laid Off/Lack of Work
- Fired/Discharged
- Vacation/Holiday Shutdown
- Asked to Resign
- Voluntary Quit/Separation
- School Employee Between Semesters or Terms, Likely to Return
- School Employee Between Semesters or Terms, Not Likely to Return
- Still Employed, Full Time
- Still Employed, Part Time
- Still Employed, Hours Reduced by Employer

- On Call or Temporary Status
- Leave of Absence
- Retirement Mandatory
- Retirement Voluntary
- Disciplinary Suspension
- Labor Dispute
- Professional Athlete Between Sports Seasons
- Disaster Related Separation
- Not Listed Above (Use only if the situation does not fit a reason listed above)
- Refuse to Provide

After selecting one of the reasons from the list above, you will be directed to additional pages and asked a series of questions related to that particular reason. Depending on the reason for separation selected, the set of screens to be filled out may differ. The following pages are an example showing the pages displayed for the Temporary Layoff path.

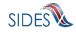

If after you begin answering the questions, you decide that another reason may be more accurate, you may go back and change the reason selected. If you do so, you may see the **CHANGE REASON FOR SEPARATION** page asking you to confirm the change and warning that your answers to the questions related to the prior reason will be deleted.

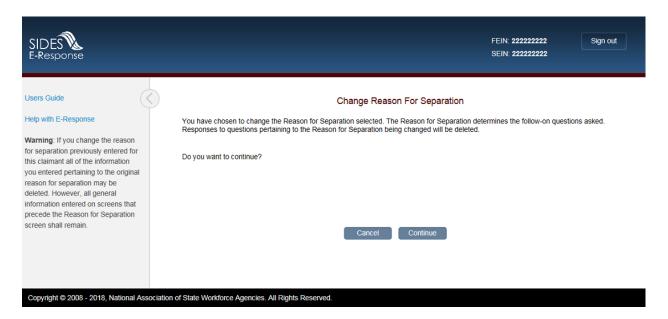

After entering this information, click [Next] which will take you to the WAGES EARNED / HOURS WORKED page.

| SIDES<br>E-Response                   |                                                                                                    | FEIN: 222222222 Sign out<br>SEIN: 222222222                                                                                                    |
|---------------------------------------|----------------------------------------------------------------------------------------------------|----------------------------------------------------------------------------------------------------|
| Users Guide<br>Help with E-Response   | Request Date: 09/19/2018 Date Due: 0                                                                                                    | n Number: 1984241 Name: Farley, Roger B<br>9/30/2018 Claim Effective Date: 03/18/2018<br>d/Hours Worked                                                                                                    |
| * indicates a Regulred Field          | Are total earned wages available for 09/22/2017 thru 09/30/2017?     Are total weeks worked available for 09/22/2017 thru 09/30/2017? What were the total wages earned after 03/18/2018? What were the total hours worked after 03/18/2018?      A Back     Cancel Save     Go to Page Wages Earned/Hours Worked | Select One  Select One  Main Menu  Select One  Select One Select One Select One Select One Select One Select One Select One Select One Select One Select One Select One Select One Select |
| Copyright © 2008 - 2018, National Ass | ciation of State Workforce Agencies. All Rights Reserved.                                                                                                    | 4.1                                                                                                    |

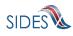

On this page you are asked if total earned wages are available and if total weeks worked are available.

After entering this information, click [Next] which will take you to the **COMPENSATION PAID AFTER SEPARATION** page.

| Help with E.Response     Compensation Paid After Separation       • indicates a Reguired Field     What was the claimant's average weekly wage?     I     I       • Enter all applicable information using     What was the average number of hours the claimant worked per week?     I     I                                                                                                    | Help with E-Response <ul> <li>Indicates a Required Field</li> <li>Enter all applicable information using the space provided.</li> </ul> What was the claimant's average weekly wage?             What was the claimant working all available hours?             With or is the claimant receiving a company pension?             With or is the claimant receiving a company pension?             With the claimant receiving a company pension?             With the claimant receive any of the following compensation on or after the last day of work:             With the claimant receive any of the following company pension?             With the claimant receive any of the following company pension?             With the claimant receive any of the following company pension?             With the claimant receive any of the following company pension?             With the claimant receive any of the following company pension?             With the claimant receive any of the following company pension?             With the claimant receive an                                                                                                | SIDES<br>E-Response                    |                                          |                                                                         |                            | FEIN: 222222222<br>SEIN: 222222222 | Sign out |
|----------------------------------------------------------------------------------------------------|----------------------------------------------------------------------------------------------------|----------------------------------------|------------------------------------------|-------------------------------------------------------------------------|----------------------------|------------------------------------|----------|
| Enter all applicable information using the space provided.       What was the average number of hours the claimant working all available hours?       Yes       No         • Will or is the claimant receiving a company pension?       Yes       No         • Will or is the claimant receiving a company pension?       Yes       No         • Will or is the claimant receiving a company pension?       Yes       No         • Will the claimant receive any of the following compensation on or after the last day of work:       No to all         Separation Pay       Yes       No       Residual Pay       Yes       No         Vacation       Yes       No       Commissions       Yes       No         Holiday       Yes       No       Sick Pay       Yes       No         Profit Sharing       Yes       No       Disability       Yes       No                                                                                                    | Enter all applicable information using the values of hours the claimant working all available hours?   What was the average number of hours the claimant working all available hours?   '' the claimant is still working, is the claimant working all available hours?   '' the claimant receive any of the following compensation on or after the last day of work:   '' Will the claimant receive any of the following compensation on or after the last day of work:   '' Wes   No   Separation Pay   '' ves   No   Holiday   '' ves   No   Holiday   '' ves   Holiday   '' ves                                                                                                    | Users Guide                            | Re                                       |                                                                         |                            |                                    |          |
| Enter all applicable information using the space provided.       What was the average number of hours the claimant working all available hours?       Yes       No         * Will or is the claimant receiving a company pension?       Yes       No       No         * Will the claimant receive any of the following compensation on or after the last day of work:       No to all         Severance       Yes       No       Bonus Pay       Yes       No         Vacation       Yes       No       Commissions       Yes       No         Holiday       Yes       No       Sick Pay       Yes       No         Profit Sharing       Yes       No       Disability       Yes       No                                                                                                    | Enter all applicable information using the versage number of hours the claimant working all available hours?   What was the average number of hours the claimant working all available hours?   If the claimant is still working, is the claimant working all available hours?     If the claimant receiver any of the following compensation on or after the last day of work:     If will no is the claimant receiver any of the following compensation on or after the last day of work:     If will no is the claimant receiver any of the following compensation on or after the last day of work:     If will no is the claimant receiver any of the following compensation on or after the last day of work:     If will no is the claimant receiver any of the following compensation on or after the last day of work:     If will no is the claimant receiver any of the following compensation on or after the last day of work:     If will no is the claimant receiver any of the following compensation on or after the last day of work:     If will no is the claimant receiver any of the following compensation on or after the last day of work:     If will no is the claimant receiver any of the following compensation on or after the last day of work:     If will no is the claimant receiver any of the following compensation on or after the last day of work:     If will no is the claimant receiver any of the following compensation on or after the last day of work:     If will no is the claimant receiver any of the following compensation on or after the last day of work:     If will no is the claimant receiver any of the following compensation on or after the last                                                                                                    | * indicates a Required Field           | What was the claimant's average w        | eekly wage?                                                             |                            |                                    | 2        |
| the space provided.       If the claimant is still working, is the claimant working all available hours?       Yes       No         • Will or is the claimant receiving a company pension?       Yes       No         • Will the claimant receive any of the following compensation on or after the last day of work:       No to all         Severance       Yes       No         Separation Pay       Yes       No         Vacation       Yes       No         Holiday       Yes       No         Profit Sharing       Yes       No                                                                                                    | the space provided.          If the claimant is still working, is the claimant working all available hours?       \rightarrow \rightarrow \righ | Enter all applicable information using | What was the average number of h         | ours the claimant worked per w                                          | eek?                       |                                    |          |
| Will the claimant receive any of the following compensation on or after the last day of work:     No to all     Severance     Yes     No     Separation Pay     Yes     No     Yes     No     Yes     Yes     No     Yes     Yes     No     Yes     Yes     No     Yes     Yes     No     Yes     Yes | • Will the claimant receive any of the following compensation on or after the last day of work:    • Will the claimant receive any of the following compensation on or after the last day of work:    • Will the claimant receive any of the following compensation on or after the last day of work:    • Will the claimant receive any of the following compensation on or after the last day of work:    • Will the claimant receive any of the following compensation on or after the last day of work:    • Will the claimant receive any of the following compensation on or after the last day of work:    • Will the claimant receive any of the following compensation on or after the last day of work:    • Wes     • Vacation     • Vacation     • Ves     • No     • Vacation     • Vacation     • Ves     • No     • Vacation     • Vacation     • Ves     • No     • Profit Sharing     • Ves     • No     • Vacation     • Ves     • No     • Ves     • No     • Ves     • No     • Ves     • No     • Ves     • No      • Back Pay     • Ves     • No      • Ves     • No                                                                                                    |                                        | If the claimant is still working, is the | claimant is still working, is the claimant working all available hours? |                            | Yes No                             |          |
| Severance       Yes       No       Bonus Pay       Yes       No         Separation Pay       Yes       No       Residual Pay       Yes       No         Vacation       Yes       No       Commissions       Yes       No         Holiday       Yes       No       Sick Pay       Yes       No         Profit Sharing       Yes       No       Disability       Yes       No                                                                                                    | Severance       Yes       No       Bonus Pay       Yes       No         Separation Pay       Yes       No       Residual Pay       Yes       No         Vacation       Yes       No       Commissions       Yes       No         Holiday       Yes       No       Sick Pay       Yes       No         Profit Sharing       Yes       No       Disability       Yes       No         Back Pay       Yes       No       NotListed Above       Yes       No         Back Pay       Yes       No       No       No       No                                                                                                    |                                        | * Will or is the claimant receiving a    | company pension?                                                        |                            | Yes No                             |          |
| Separation Pay       Yes       No       Residual Pay       Yes       No         Vacation       Yes       No       Commissions       Yes       No         Holiday       Yes       No       Sick Pay       Yes       No         Profit Sharing       Yes       No       Disability       Yes       No                                                                                                    | Separation Pay       Yes       No       Residual Pay       Yes       No         Vacation       Yes       No       Commissions       Yes       No         Holiday       Yes       No       Sick Pay       Yes       No         Profit Sharing       Yes       No       Disability       Yes       No         Wages in Lieu of Notice       Yes       No       Not Listed Above       Yes       No         Back Pay       Yes       No       Stein Manu       Next>                                                                                                    |                                        | * Will the claimant receive any of th    | e following compensation on o                                           | after the last day of work | No to all                          |          |
| Vacation       Yes       No       Commissions       Yes       No         Holiday       Yes       No       Sick Pay       Yes       No         Profit Sharing       Yes       No       Disability       Yes       No                                                                                                    | Vacation       Yes       No       Commissions       Yes       No         Holiday       Yes       No       Sick Pay       Yes       No         Profit Sharing       Yes       No       Disability       Yes       No         Wages In Lieu of Notice       Yes       No       Not Listed Above       Yes       No         Back Pay       Yes       No       Not Listed Above       Yes       No         Back Pay       Yes       No       Not Listed Above       Yes       No                                                                                                    |                                        | Severance                                | Yes No                                                                  | Bonus Pay                  | Yes No                             |          |
| Holiday     Yes     No     Sick Pay     Yes     No       Profit Sharing     Yes     No     Disability     Yes     No                                                                                                    | Holiday       Yes       No       Sick Pay       Yes       No         Profit Sharing       Yes       No       Disability       Yes       No         Wages in Lieu of Notice       Yes       No       Not Listed Above       Yes       No         Back Pay       Yes       No       Image: No       Image: No       Image: No       Image: No          Gancel       Save       Main Menu       Next>                                                                                                    |                                        | Separation Pay                           | Yes No                                                                  | Residual Pay               | Yes No                             |          |
| Profit Sharing     Yes     No     Disability     Yes     No                                                                                                    | Profit Sharing       Yes       No       Disability       Yes       No         Wages in Lieu of Notice       Yes       No       Not Listed Above       Yes       No         Back Pay       Yes       No       No       Not Listed Above       Yes       No         Back Back       Cancel       Save       Main Menu       Next >                                                                                                    |                                        | Vacation                                 | Yes No                                                                  | Commissions                | Yes No                             |          |
|                                                                                                    | Wages In Lieu of Notice     Yes     No     Not Listed Above     Yes     No       Back Pay     Yes     No     Image: Cancel Save Main Menu     Next >                                                                                                    |                                        | Holiday                                  | Yes No                                                                  | Sick Pay                   | Yes No                             |          |
| Wages In Lieu of Notice Yes No Not Listed Above Yes No                                                                                                    | Back Pay     Yes     No        Back     Cancel     Save       Main Menu     Next >                                                                                                    |                                        | Profit Sharing                           | Yes No                                                                  | Disability                 | Yes No                             |          |
|                                                                                                    | < Back Cancel Save Main Menu Next >                                                                                                    |                                        | Wages In Lieu of Notice                  | Yes No                                                                  | Not Listed Above           | Yes No                             |          |
| Back Pay Yes No                                                                                                    |                                                                                                    |                                        | Back Pay                                 | Yes No                                                                  |                            |                                    |          |
|                                                                                                    |                                                                                                    |                                        |                                          |                                                                         |                            |                                    |          |
|                                                                                                    |                                                                                                    |                                        |                                          |                                                                         |                            |                                    |          |
|                                                                                                    |                                                                                                    |                                        |                                          |                                                                         |                            |                                    |          |

On this page you are asked to provide the claimant's average weekly wage and average number of hours the claimant worked per week. Select if the claimant is receiving a company pension and check which compensation types the claimant has received. Below are the compensation types available to you.

Severance Separation Pay Vacation Holiday Profit Sharing Bonus Pay Wages In Lieu of Notice Back Pay Residual Pay Commissions Sick Pay Disability Not Listed Above

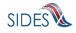

After completing the **COMPENSATION PAID AFTER SEPARATION** page, click [Next] which will take you to the **COMPENSATION AFTER SEPARATION** – page(s) for the remuneration types that were selected. Note that **COMPENSATION AFTER SEPARATION** pages are only displayed if you selected "Yes" to a compensation type or company pension. A sample **COMPENSATION AFTER SEPARATION** page is below.

| SIDES<br>E-Response                                                                                                    | FEIN: 22222222 Sign out<br>SEIN: 222222222                                                                                                    |
|----------------------------------------------------------------------------------------------------|----------------------------------------------------------------------------------------------------|
| Users Guide<br>Help with E-Response                                                                                                    | Response for SSN: 250-00-7000 Claim Number: 1984241 Name: Farley, Roger B<br>Request Date: 09/19/2018 Date Due: 09/30/2018 Claim Effective Date: 03/18/2018<br>Compensation After Separation - Severance                                              |
| <ul> <li>indicates a Required Field</li> <li>Enter all applicable information using<br/>the space provided.</li> <li>N/A: Not Available</li> </ul> | • Was the severance pay allocated to a specific period of time?   • What is the frequency of the claimant's severance pay after separation?   • What is the amount of the severance pay per period?   • What date will or was the severance pay paid? |
|                                                                                                    | < Back Cancel Save Main Menu Next ><br>Go to Page Compensation After Separation - Severance ▼ Go                                                                                                    |
| Copyright © 2008 - 2018, National Ass                                                                                                    | occiation of State Workforce Agencies. All Rights Reserved. 25                                                                                                    |

After completing all the questions related to compensation after separation, click [Next] which will take you to the **COMPENSATION AFTER SEPARATION SUMMARY** page. You may select an individual compensation after separation, and edit or delete it from the summary page.

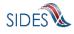

| indicates a Required Field Rev<br>Enter all applicable information using<br>the space provided. | view/Edit En<br>Summar<br>Select | tries.<br>ry of Compensation after Sepa |                      |                  |             |                      |                           |  |
|-------------------------------------------------------------------------------------------------|----------------------------------|-----------------------------------------|----------------------|------------------|-------------|----------------------|---------------------------|--|
|                                                                                                 |                                  | ry of Compensation after Sepa           |                      |                  |             |                      |                           |  |
| he space provided.                                                                              | Select                           |                                         | ration               |                  |             |                      |                           |  |
|                                                                                                 | 001001                           | Туре                                    | Amount Per<br>Period | Period Frequency | Date Issued | Employ<br>Begin Date | er Allocation<br>End Date |  |
|                                                                                                 |                                  | Pension                                 | \$100.00             | Lump Sum         | 10/14/2018  | 09/04/2018           | 10/07/2018                |  |
|                                                                                                 |                                  | Severance                               | \$1,000.00           | Lump Sum         | 08/19/2018  | 10/10/2018           | 10/20/2018                |  |
|                                                                                                 |                                  | Separation                              | \$1,200.00           | Lump Sum         | 08/08/2018  |                      |                           |  |
|                                                                                                 |                                  | Vacation                                | \$1,200.00           | Lump Sum         | 08/08/2018  | 10/20/2018           | 10/21/2018                |  |
|                                                                                                 |                                  | Holiday/Floating Holiday                | \$200.00             | Lump Sum         | 08/08/2018  |                      |                           |  |
|                                                                                                 |                                  | Profit Sharing                          | \$150.00             | Lump Sum         | 08/08/2018  |                      |                           |  |
|                                                                                                 |                                  | Bonus Pay                               | \$500.00             | Lump Sum         | 08/08/2018  |                      |                           |  |
|                                                                                                 |                                  | Wages in Lieu of Notice                 | \$1,200.00           | Lump Sum         | 08/08/2018  |                      |                           |  |
|                                                                                                 |                                  | Back Pay Award                          | \$100.00             | Lump Sum         | 08/08/2018  | 10/20/2018           | 10/21/2018                |  |
|                                                                                                 |                                  | Residual Payments                       | \$500.00             | Lump Sum         | 08/08/2018  |                      |                           |  |
|                                                                                                 |                                  | Commissions                             | \$100.00             | Lump Sum         | 08/08/2018  |                      |                           |  |
|                                                                                                 |                                  | Sick Pay                                | \$100.00             | Lump Sum         | 08/08/2018  |                      |                           |  |
|                                                                                                 |                                  | Disability                              | \$1,000.00           | Lump Sum         | 08/08/2018  |                      |                           |  |
|                                                                                                 |                                  | Not Listed Above                        | \$1,000.00           | Lump Sum         | 08/08/2018  |                      |                           |  |

After completing your review, click [Next] which will take you to the **ATTACHMENTS** page.

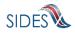

| SIDES<br>E-Response                                                                                                    | FEIN: 22222222 Sign out<br>SEIN: 222222222                                                                                                    |
|----------------------------------------------------------------------------------------------------|----------------------------------------------------------------------------------------------------|
| Users Guide Help with E-Response                                                                                                    | Response for SSN: 250-00-7000 Claim Number: 1984241 Name: Farley, Roger B<br>Request Date: 09/19/2018 Date Due: 09/30/2018 Claim Effective Date: 03/18/2018<br>Attachments                                                                                                    |
| * indicates a Required Field                                                                                                    | * Do you have any attachments which support your statement regarding the Reason for Separation? 🛛 💟 Yes 📃 No                                                                                                    |
| If an attachment to the separation<br>request reply is in Microsoft Word<br>format, choose Save As from the<br>Microsoft Word menu and convert it<br>to RTF (Rich Text Format) or TXT<br>(text) format. If the attachment is in<br>Excel format, choose Save As and<br>convert it to CSV (comma delimited)<br>format | WARNING - Acceptable file formats are: csv, pdf, rtf, tiff (tiff), bt. The total size of all attachments (up to 10) is limited to a maximum of 5 megabytes. Scanned PDFs have the possibility of being very large but by decreasing the dpi size, scanning it in as PDF text or removing some of the extended features of a PDF the size can be greatly reduced. Another option would be to scan it in as a TIFF (TIF) document instead of a PDF. |
| To add an attachment(s), click on the<br>Add Attachments button and select<br>all the files you want to attach.<br>Add additional attachment                                                                                                    | < Back Cancel Save Main Menu Next > Go to Page Attachments   Go                                                                                                    |
| information to each attachment.<br>Repeat as needed.<br>To remove an Attachment click on<br>the Delete button.                                                                                                    |                                                                                                    |
|                                                                                                    | clation of State Workforce Agencies. All Rights Reserved. 17                                                                                                    |

If you have attachments that support the reason for separation you have provided you may enter them here. The following file types can be attached to the Separation Request or Response:

| Туре         | Description                   | Programs to Use to Access                                                |
|--------------|-------------------------------|--------------------------------------------------------------------------|
| RTF          | A rich text format document   | Most word processing applications                                        |
| PDF          | An Adobe PDF                  | Adobe PDF Reader or Adobe PDF                                            |
| TXT          | A text file                   | All word processing applications and all text editors (Notepad, vi, etc) |
| TIFF,<br>TIF | A tiff/tif image file         | Graphical tools and picture tools                                        |
| CSV          | A comma-separated values file | Most spreadsheet programs and database management systems                |

After attaching any supporting documents click [Next] to go to the **ADDITIONAL SEPARATION INFORMATION** page. A sample is shown below. If the UI Agency provided attachments that are actionable, they will be available for download. Click the [Download] button to retrieve any attachments.

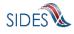

| SIDES<br>E-Response                    |                                                         |                                                                                                    | FEIN: 222222222 Sign out<br>SEIN: 222222222 |   |
|----------------------------------------|---------------------------------------------------------|----------------------------------------------------------------------------------------------------|---------------------------------------------|---|
| Users Guide Help with E-Response       | Response for<br>Request Date: 08                        | SSN: 560-34-8476 Claim Number: 388620 Nam<br>8/16/2018 Date Due: 08/27/2018 Claim Effective<br>Additional Separation Information | 2: Wilson, Jim<br>Date: 10/02/2016          |   |
| * indicates a Required Field           | Download, complete and return the following atta        |                                                                                                    |                                             |   |
|                                        | Document Name                                           | Document Size<br>Extension                                                                                                    |                                             |   |
|                                        | 16000Characters.tif                                     | RTF 5,840 Download                                                                                                    |                                             |   |
|                                        | <pre>information.</pre>                                 | formation in the above files and I am responsible for<br>ancel Save Main Menu<br>Ial Separation Information V Go                 | providing the additional                    |   |
| Copyright © 2008 - 2018, National Asso | ciation of State Workforce Agencies. All Rights Reserve | ad.                                                                                                    |                                             | 8 |

After providing additional information regarding the separation, including information requested on actionable attachments, click [Next] to go to the **SUBMISSION** page. A sample is shown below.

| SIDES<br>E-Response                                                                                                    | FEIN: 22222222 Sign out<br>SEIN: 22222222                                                                                                    |
|----------------------------------------------------------------------------------------------------|----------------------------------------------------------------------------------------------------|
| Users Guide<br>Help with E-Response<br>Please view your Separation<br>Information Response. If correct,<br>click on the Submit button to send<br>the Separation Information response<br>to the State Unemployment<br>Insurance office. You will receive a<br>confirmation number on successful<br>submission.<br>If you need to make a correction<br>prior to submission, press the BACK<br>button until you reach the<br>appropriate screen to amend, or<br>click on the error message and you<br>will be taken to the page where the<br>correction needs to be made. | Response for SSN: 25D-00-7000 Claim Number: 1984241 Name: Fatey, Roger B<br>Request Date: 09/19/2018 Claim Effective Date: 03/18/2018<br>Submission<br>View/Print<br>< Back Main Menu Submit to State |
|                                                                                                    | xiation of State Workforce Agencies. All Rights Reserved. 19                                                                                                    |
| 13.201 - Build af7da25 - 29:58                                                                                                    |                                                                                                    |

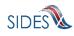

The [Submit to State] button will be grayed out until the system has determined that the Separation Response is fully compliant with the data input validation and business rules.

If there are errors with the business or validation rules, you will see links on this screen displaying the screen and field name in question. See SUBMISSION screen with errors below.

Simply click on the link in order to be directed to the screen and error.

| SIDES<br>E-Response                                                                                                    | FEIN: 222222222 Sign out<br>SEIN: 222222222                                                                                                    |    |
|----------------------------------------------------------------------------------------------------|----------------------------------------------------------------------------------------------------|----|
| Users Guide                                                                                                    | Response for SSN: 250-00-7000 Claim Number: 1984241 Name: Farley, Roger B<br>Request Date: 09/19/2018 Date Due: 09/30/2018 Claim Effective Date: 03/18/2018<br>Submission                                                                                                    |    |
| Please view your Separation<br>Information Response. If correct,<br>click on the Submit button to send<br>the Separation Information response<br>to the State Unemployment<br>Insurance office. You will receive a<br>confirmation number on successful<br>submission.<br>If you need to make a correction<br>prior to submission, press the BACK<br>button until you reach the<br>appropriate screen to amend, or<br>click on the error message and you<br>will be taken to the page where the | Please correct the following errors: Preparer Information - Preparer Type Code is required Preparer Information - Preparer Tile is required Preparer Information - Preparer Phone is required Preparer Information - Preparer Email is required Preparer Information - Preparer Email is used to state |    |
| correction needs to be made.<br>Copyright © 2008 - 2018, National Associ                                                                                                    | iation of State Workforce Agencies. All Rights Reserved.                                                                                                    | 19 |

When the Separation Response has been successfully validated, you can submit it to the State UI agency. The **SUBMISSION CONFIRM** page is displayed.

As with other important steps in the editing of a Separation Response, the **SUBMISSION CONFIRM** page will appear to make sure you are fully prepared to submit to the State.

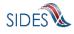

| SIDES<br>E-Response                   | FEIN: 222222222 Sign out<br>SEIN: 222222222                                                                                                    |    |
|---------------------------------------|----------------------------------------------------------------------------------------------------|----|
| Users Guide (<br>Help with E-Response | Response for SSN: 560-34-8476 Claim Number: 388620 Name: Wilson, Jim<br>Request Date: 08/16/2018 Date Due: 08/27/2018 Claim Effective Date: 10/02/2016<br>Submission Confirm |    |
|                                       | You have chosen to submit your Separation Information Response to the State Unemployment Insurance Office                                                                    |    |
|                                       | Do you want to submit this response?                                                                                                    |    |
|                                       | < Back Yes After submitting this response, please wait for the confirmation number.                                                                                          |    |
| Convicts © 2000, 2010, Matingal A     | sociation of State Workforce Agencies. All Rights Reserved.                                                                                                    | 20 |
| Copyright © 2008 - 2018, National As  | sociation of State Workforce Agencies. All Rights Reserved.                                                                                                    |    |
|                                       |                                                                                                    |    |

Click [Yes] to submit your response and you will see a **CONFIRMATION** page, sample below, which provides your confirmation number. Keep this confirmation number in your files. The confirmation number will also appear at the top of the PDF under the <u>View/Print</u> link. We strongly recommend you print a copy of your submission for your records. You may also save an electronic copy of the PDF document; however the PDF document is deleted from the web site after 35 days.

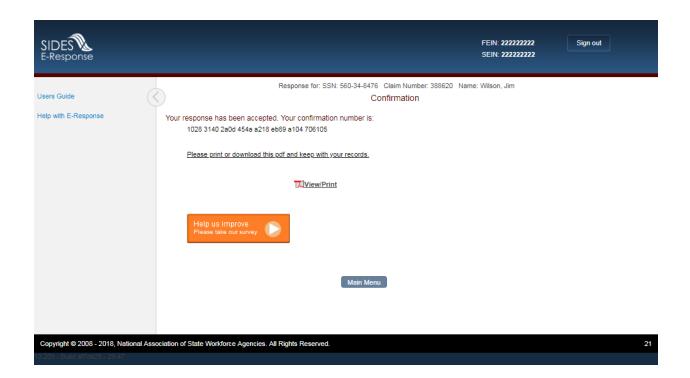

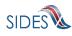

You may print the Separation Response at any time by clicking the <u>View/Print</u> link. It will display in Adobe PDF format and can be printed from an Adobe Acrobat reader. You will be able to see all information you entered up to the time of printing as well as the information on the Separation Request.

### 6 Amending a Submitted Response

After you submit a response, it remains on the SIDES E-Response website for 35 days from the date of the request; during that period you can correct the response or add additional information. However, any changes made to the response <u>after the due date for submission</u> to the requesting state agency may or may not be used in determining the individual's eligibility for unemployment benefits depending on state policy.

To amend a response, log-in to E-Response using the appropriate PIN (either a permanent PIN issued by the state to which the response was submitted or a one-time PIN linked to the request for which the response was submitted.) Identify the case on the SEPARATION INFORMATION REQUESTS page and click [Create Amendment]. You will then see the same series of screens that were presented when you created your submitted response. Make whatever changes are needed on those screens. Before submitting the Amended Response, you will be asked to explain why you are amending your previous submission and what has changed. See sample **AMENDED RESPONSE** page below.

| SIDES<br>E-Response                                                                                                    | FEIN: 22222222<br>Sein: 222222222                                                                                                    | Sign out    |
|----------------------------------------------------------------------------------------------------|----------------------------------------------------------------------------------------------------|-------------|
| Users Guide                                                                                                    | Response for SSN: 560-34-8476 Claim Number: 388620 Name: Wilson, Jim<br>Request Date: 08/16/2018 Date Due: 08/27/2018 Claim Effective Date: 10/02/2016<br>Amended Response |             |
| <ul> <li>indicates a Reguired Field</li> <li>Enter all applicable information using<br/>the space provided.</li> </ul> | Amended Response Number 1 * Why is the response being amended and what changed?  Save Main Menu                                                                            | ?<br>Next > |
| Copyright © 2008 - 2018, National Associa                                                                              | Go to Page Amended Response                                                                                                    | 18          |

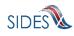